ISTITUTO DI ISTRUZIONE SUPERIORE "ARGENTIA" Via Adda, 2 – 20064 Gorgonzola (MI) – tel. 02-9513518/539 – fax 02-9511684 C.F. 91587340158 – Codice meccanografico Generale MIIS10300X Cod. Mecc. ITCG MITD103016 – Cod. Mecc. IPSIA MIRI10301G e-mail: miis10300x@istruzione.it – miis10300x@pec.istruzione.it – preside@istitutoargentia.it Sito internet: www.istitutoargentia.gov.it

### PROGRAMMA SVOLTO

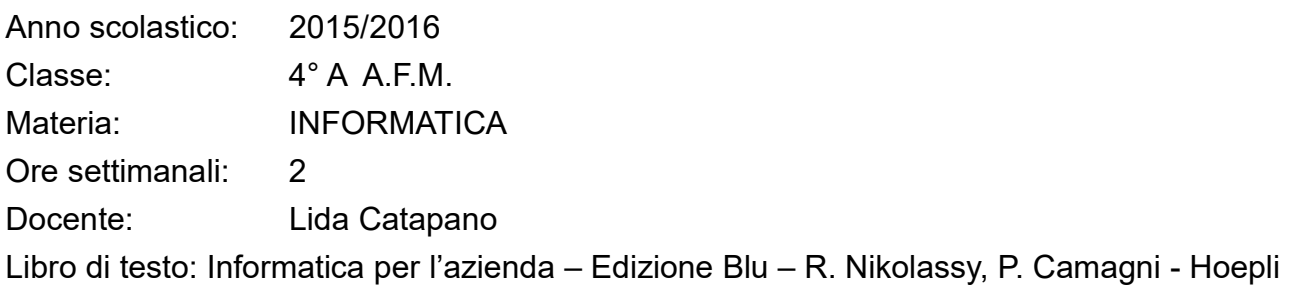

# CONTENUTI SVOLTI

## MODULO 1: I DATABASE

- Primary key (Chiave Primaria)
- Foreign key (Chiave Esterna)
- Integrità referenziale
- Schema relazionale
- Diagramma E/R
- Operazioni relazionali
	- o operazione di unione
	- o operazione differenza
	- o operazione di intersezione
	- o operazione prodotto
	- o operatore di proiezione
	- o operatore di selezione
	- o operazione di join: equi-join, left join, right join
- Il DBMS Microsoft Access
	- o Gli oggetti di Access
	- o I vincoli e la normalizzazione
	- o La relazione uno a molti
- Estrarre le informazioni con Microsoft Access
	- o La ricerca dei dati nella tabella
	- o Le interrogazioni sui database: le query
	- o Le query su più tabelle in relazione
	- o Le query di aggiornamento
	- o Le query di selezione
	- o Le query di raggruppamento
- Il linguaggio SQL: proprietà
- Comandi del linguaggio SQL:
	- o creare, cancellare e modificare una tabella
	- o inserire, modificare e cancellare record
- Proiezione con Select-from

ISTITUTO DI ISTRUZIONE SUPERIORE "ARGENTIA" Via Adda, 2 – 20064 Gorgonzola (MI) – tel. 02-9513518/539 – fax 02-9511684 C.F. 91587340158 – Codice meccanografico Generale MIIS10300X Cod. Mecc. ITCG MITD103016 – Cod. Mecc. IPSIA MIRI10301G e-mail: miis10300x@istruzione.it – miis10300x@pec.istruzione.it – preside@istitutoargentia.it Sito internet: www.istitutoargentia.gov.it

- Selezione con Select-from-where
- Esempi di Proiezione e Selezione (restrizione)
- Proiezione e selezione con Select-from-where
- Operatore Like
- La parola chiave Distinct
- Unione e intersezione tra tabelle

#### MODULO 2: IL LINGUAGGIO HTML

- Il Web
- L'HTML
- La sintassi HTML
- L'intestazione di un documento
- Il corpo del documento (tag <br/>body>)
- I paragrafi e la formattazione del testo
- I tag di gestione del testo (text level)
- La definizione del carattere
- Le intestazioni
- Le immagini
- Gli elenchi numerati, puntati e di definizione
- Le tabelle
- I collegamenti ipertestuali (link)
- Le mappe sensibili

#### LABORATORIO

- ACCESS: creazione di database, ricerca dati e interrogazioni sui database
- HTML: realizzazione di semplici pagine web

Gorgonzola, …………………………….

Docente: Prof.ssa Catapano Lida

………………………………………………….

#### Gli studenti:

…………………………………………………

…………………………………………………